# Вариант № 5221990

### 1. Задание 1 № [900](https://inf-oge.sdamgia.ru/problem?id=900)

В одной из кодировок Unicode каждый символ кодируется 16 битами. Определите размер следующего предложения в данной кодировке.

И то же в вас очарованье, и та ж в душе моей любовь!..

1) 108 байт

2) 432 байт

3) 54 бит

4) 54 байт

# 2. Задание 2 № [683](https://inf-oge.sdamgia.ru/problem?id=683)

Для какого из приведённых названий ложно высказывание:

(Количество букв чётное) ИЛИ (Последняя буква гласная)?

1) Москва

2) Омск

3) Дубна

4) Новокузнецк

# 3. Задание 3 № [143](https://inf-oge.sdamgia.ru/problem?id=143)

Между населёнными пунктами А, В, С, D, Е построены дороги, протяжённость которых (в километрах) приведена в таблине:

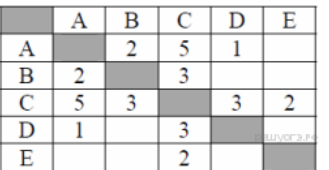

Определите длину кратчайшего пути между пунктами А и E. Передвигаться можно только по дорогам, протяжённость которых указана в таблице.

- 1) 4
- 2) 5
- 3) 6
- 4) 7

### 4. Задание 4 № [465](https://inf-oge.sdamgia.ru/problem?id=465)

В поисках нужного файла Игорь последовательно переходил из каталога в каталог, при этом он несколько раз подни‐ мался на один уровень вверх и несколько раз опускался на один уровень вниз. Полный путь каталога, с которым Игорь на‐ чинал работу:

## С:\Собаки\Охота.

Каким может быть полный путь каталога, в котором оказался Игорь, если известно, что на уровень вниз он спускался больше раз, чем поднимался вверх?

1) С:\Собаки 2) С:\Охота 3) С:\Охота\Собаки\Гончие 4) С:\Собаки\Охота

# 5. Задание 5 № [1159](https://inf-oge.sdamgia.ru/problem?id=1159)

Дан фрагмент электронной таблицы.

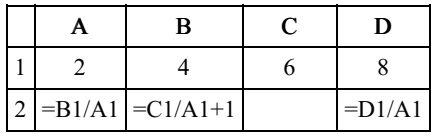

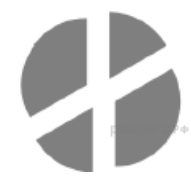

Какая из формул, приведённых ниже, может быть записана в ячейке C2, чтобы построенная после выполнения вычис‐ лений диаграмма по значениям диапазона ячеек A2:D2 соответствовала рисунку?

 $1) = D1-1$  $2) = C1 - B1$   $4) = C1+1$ 

#### 6. Задание 6 № 627

Исполнитель Муравей перемещается по полю, разделённому на клетки. Размер поля 8х8, строки нумеруются числами, столбцы обозначаются буквами. Муравей может выполнять команды движения:

Вверх N, Вниз N, Вправо N. Влево N

(где N — целое число от 1 до 7), перемещающие исполнителя на N клеток вверх, вниз, вправо или влево соответственно.

Запись Повтори k раз Команда1 Команда2 КомандаЗ Конец

означает, что последовательность команд Команда1 Команда2 Команда3 повторится к раз. Если на пути Муравья встречается кубик, то он перемещает его по ходу движения. Пусть, например, кубик находится в клетке Е4. Если Муравей выполнит команды вправо 2 вниз 2, то сам окажется в клетке ЕЗ, а кубик в клетке Е2.

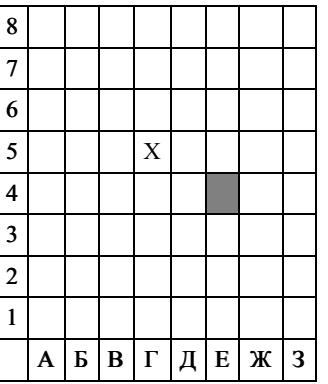

Пусть Муравей и кубик расположены так, как указано на рисунке. Муравью был дан для исполнения следующий алгоритм:

### Повтори 2 раз Вправо 2 вниз 1 влево 2 Конеп

В какой клетке окажется кубик после выполнения этого алгоритма?

 $1)$  Д2  $2) E2$  $3)$  E1  $4)\Gamma$ 3

# 7. Задание 7 № 865

Ваня и Коля переписываются при помощи придуманного шифра. Фрагмент кодовой таблицы приведён ниже.

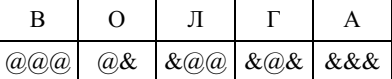

Расшифруйте сообщение, если известно, что в нём содержатся только буквы из предложенной таблицы. Разделителей между кодами букв нет:

Запишите в ответе расшифрованное сообщение.

#### 8. Задание 8 № 268

В программе «:=» обозначает оператор присваивания, знаки «+», «-», «\*» и «/» — соответственно операции сложения, вычитания, умножения и деления. Правила выполнения операций и порядок действий соответствуют правилам арифметики. Определите значение переменной а после выполнения алгоритма:

 $a := 6$  $b := 2$   $b := a/2 * b$  $a := 2*a + 3*b$ 

В ответе укажите одно целое число - значение переменной а.

## 9. Задание 9 № 908

Запишите значение переменной d, полученное в результате работы следующей программы. Текст программы приведён на трёх языках программирования.

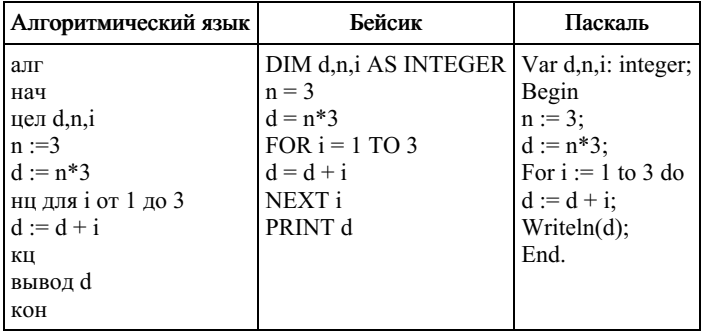

# 10. Задание 10 № 1061

В таблице А хранятся данные о количестве призёров олимпиады по программированию по девяти округам Москвы. Определите, что будет напечатано в результате выполнения следующего алгоритма, записанного на трёх языках программирования.

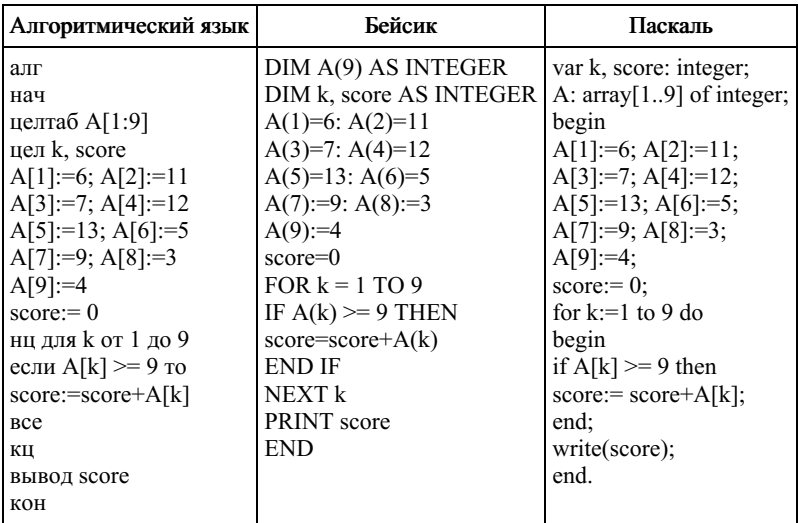

## 11. Задание 11 № 1022

На рисунке — схема дорог, связывающих города A, B, C, D, E, F, G, H, I, J. По каждой дороге можно двигаться только в одном направлении, указанном стрелкой. Сколько существует различных путей из города А в город Ј?

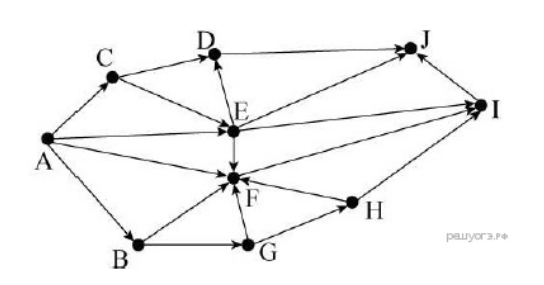

## 12. Задание 12 № 152

Ниже в табличной форме представлен фрагмент базы данных «Отправление поездов дальнего следования»:

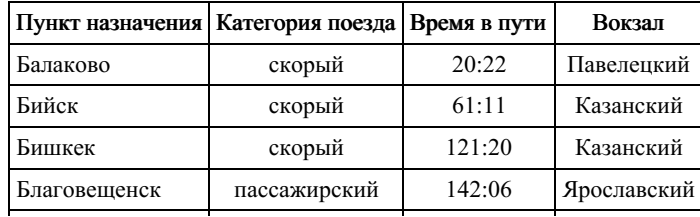

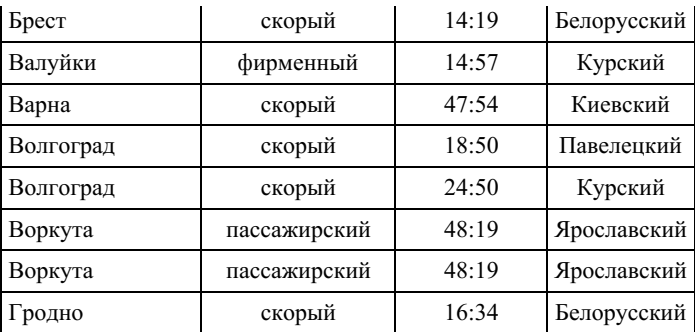

Сколько записей в данном фрагменте удовлетворяют условию

(Категория поезда = «скорый») И (Время в пути > 40:00)?

В ответе укажите одно число — искомое количество записей.

#### 13. Задание 13 № [1064](https://inf-oge.sdamgia.ru/problem?id=1064)

Некоторое число в двоичной системе счисления записывается как 1111011. Запишите это число в десятичной системе счисления.

#### 14. Задание 14 № [1025](https://inf-oge.sdamgia.ru/problem?id=1025)

У исполнителя Умножатель две команды, которым присвоены номера:

#### 1. умножь на 2

### 2. вычти 1

Первая из них умножает число на 2, вторая — вычитает из числа 1. Исполнитель работает только с натуральными числами. Составьте алгоритм получения из числа 5 числа 31, содержащий не более 5 команд. В ответе запишите только номера команд.

(Например, 21121 — это алгоритм: вычти 1 умножь на 2 умножь на 2 вычти 1 умножь на 2, который преобразует число 3 <sup>в</sup> 14.

Если таких алгоритмов более одного, то запишите любой из них.

#### 15. Задание 15 № [4797](https://inf-oge.sdamgia.ru/problem?id=4797)

Скорость передачи данных через ADSL-соединение равна 2  $^{13}$  бит/с. Передача файла через данное соединение заняла 2 минуты. Определите размер файла в Кбайт. В ответе укажите одно число — размер файла в Кбайт. Единицы измерения писать не нужно.

### 16. Задание 16 № [1269](https://inf-oge.sdamgia.ru/problem?id=1269)

Цепочка из трех бусин, помеченных латинскими буквами, формируется по следующему правилу:

- в середине цепочки стоит одна из бусин B, E, C, H;
- в конце одна из бусин D, H, B, которой нет на втором месте;
- на первом месте одна из бусин  $D, H, E, C$ , не стоящая в конце.

Определите, сколько из перечисленных цепочек созданы по этому правилу?

# HEH CHD EBB EED EDH HCD BEH HEB DBH

В ответе запишите только количество цепочек.

# 17. Задание 17 № [77](https://inf-oge.sdamgia.ru/problem?id=77)

Доступ к файлу doc.htm, находящемуся на сервере site.com, осуществляется по протоколу http. Фрагменты адреса файла закодированы буквами от А до Ж. Запишите последовательность этих букв, кодирующую адрес указанного файла в сети Интернет.

A) site Б) :// B) doc  $\Gamma$ ) / Д) .htm Е) .com Ж) http

### 18. Задание 18 № [38](https://inf-oge.sdamgia.ru/problem?id=38)

В таблице приведены запросы к поисковому серверу. Для каждого запроса указан его код — соответствующая буква от А до Г. Расположите коды запросов слева направо в порядке возрастания количества страниц, которые нашёл поисковый сервер по каждому запросу. По всем запросам было найдено разное количество страниц. Для обозначения логической операции «ИЛИ» в запросе используется символ «|», а для логической операции «И» — «&»:

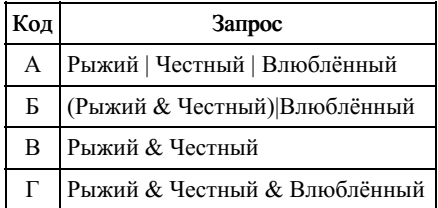

#### [19](https://inf-oge.sdamgia.ru/problem?id=19). Задание 19 № 19

В электронную таблицу занесли данные о тестировании учеников. Ниже приведены первые пять строк таблицы:

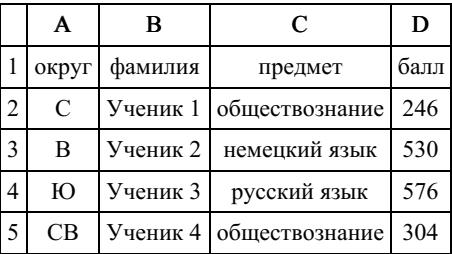

В столбце А записан округ, в котором учится ученик; в столбце В — фамилия; в столбце С — любимый предмет; в столбце D — тестовый балл. Всего в электронную таблицу были занесены данные по 1000 ученикам.

#### Выполните задание.

Откройте файл с данной электронной таблицей. На основании данных, содержащихся в этой таблице, ответьте на два вопроса.

1. Сколько учеников в Восточном округе (В) выбрали в качестве любимого предмета информатику? Ответ на этот во‐ прос запишите в ячейку Н2 таблицы.

2. Каков средний тестовый балл у учеников Северного округа (С)? Ответ на этот вопрос запишите в ячейку НЗ таблицы с точностью не менее двух знаков после запятой.

## [task19.xls](https://inf-oge.sdamgia.ru/get_file?id=604)

#### 20. Задание 20 № [721](https://inf-oge.sdamgia.ru/problem?id=721)

#### Выберите ОДНО из предложенных ниже заданий: 20.1 или 20.2.

20.1 Исполнитель Робот умеет перемещаться по лабиринту, начерченному на плоскости, разбитой на клетки. Между соседними (по сторонам) клетками может стоять стена, через которую Робот пройти не может.

У Робота есть девять команд. Четыре команды — это команды-приказы:

#### вверх вниз влево вправо

При выполнении любой из этих команд Робот перемещается на одну клетку соответственно: вверх ↑ вниз ↓, влево ← , вправо →. Если Робот получит команду передвижения сквозь стену, то он разрушится.

Также у Робота есть команда закрасить, при которой закрашивается клетка, в которой Робот находится в настоящий момент.

Ещё четыре команды — это команды проверки условий. Эти команды проверяют, свободен ли путь для Робота в каж‐ дом из четырёх возможных направлений:

#### сверху свободно снизу свободно слева свободно справа свободно

Эти команды можно использовать вместе с условием «если», имеющим следующий вид: если условие то последовательность команд все

Здесь условие — одна из команд проверки условия. Последовательность команд — это одна или несколько любых команд-приказов. Например, для передвижения на одну клетку вправо, если справа нет стенки, и закрашивания клетки можно использовать такой алгоритм:

если справа свободно то вправо закрасить все

В одном условии можно использовать несколько команд проверки условий, применяя логические связки и, или, не, например:

## если (справа свободно) и (не снизу свободно) то вправо все

Для повторения последовательности команд можно использовать цикл «пока», имеющий следующий вид: нц пока условие

последовательность команд

# кц

Например, для движения вправо, пока это возможно, можно использовать следующий алгоритм: нц пока справа свободно вправо

кц

# Выполните задание.

На бесконечном поле есть горизонтальная и вертикальная стены. Левый конец горизонтальной стены соединён с нижним концом вертикальной стены. Длины стен неизвестны. В горизонтальной стене есть ровно один проход, точное место прохода и его шири‐ на неизвестны. Робот находится в клетке, распо‐ ложенной непосредственно над горизонтальной стеной у её правого конца. На рисунке указан один из возможных способов расположения стен и Робота (Робот обозначен буквой «Р»).

Напишите для Робота алгоритм, закрашива‐ ющий все клетки, расположенные непосредственно левее и правее вертикальной

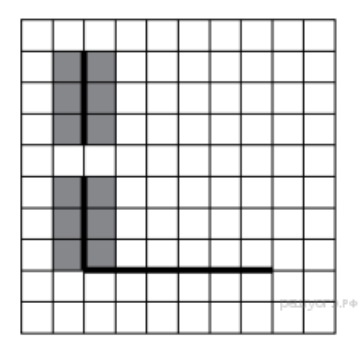

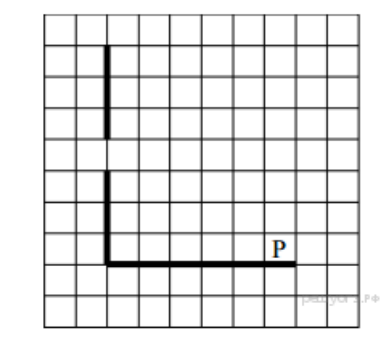

стены. Проход должен остаться незакрашенным. Робот должен закрасить только клетки, удовлетворяющие данному условию. Например, для приведённого выше рисунка Робот должен закрасить следующие клетки(см. рисунок).

П ри исполнении алгоритма Робот н е должен разрушиться, выполнение алгоритма должно завершиться. Конечное расположение Робота может быть произвольным. Алгоритм должен решать задачу для любого допустимого расположения стен и любого расположения и размера прохода внутри стены. Алгоритм может быть выполнен в среде формального ис‐ полнителя или записан в текстовом редакторе. Сохраните алгоритм в текстовом файле.

20.2 Напишите программу, которая в последовательности натуральных чисел определяет минимальное число, оканчиваю‐ щееся на 4. Программа получает на вход количество чисел в последовательности, а затем сами числа. В последовательности всегда имеется число, оканчивающееся на 4. Количество чисел не превышает 1000. Введённые числа не превышают 30 000. Программа должна вывести одно число — минимальное число, оканчивающееся на 4.

# Пример работы программы:

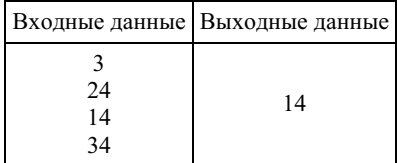